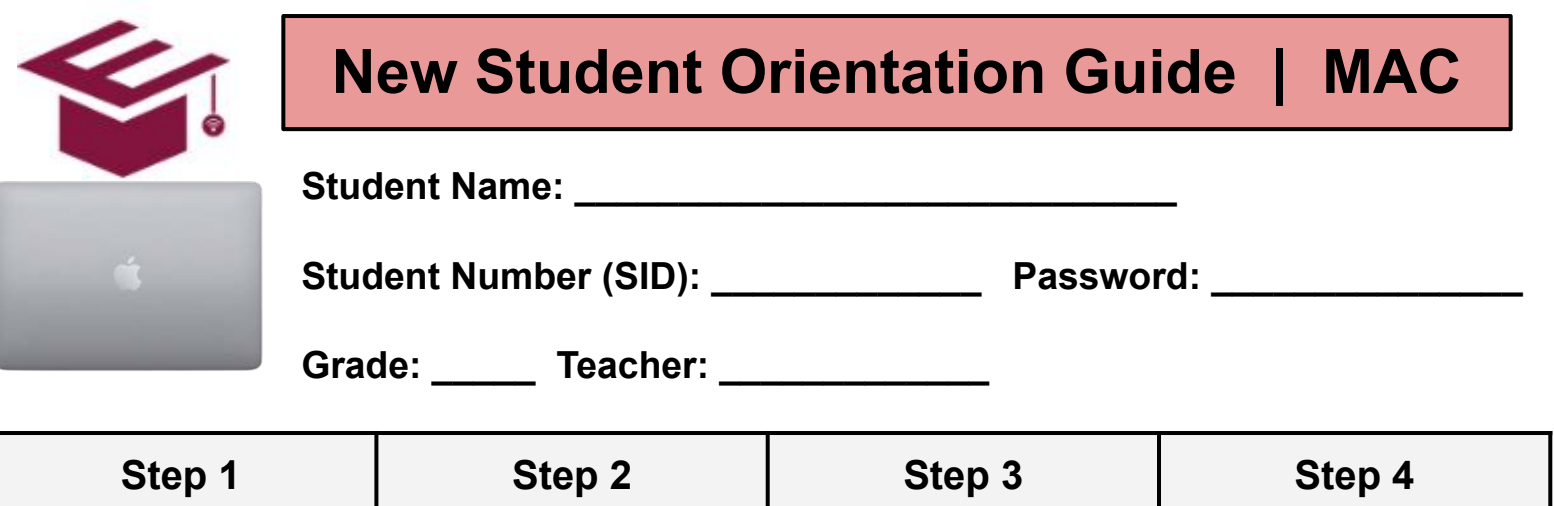

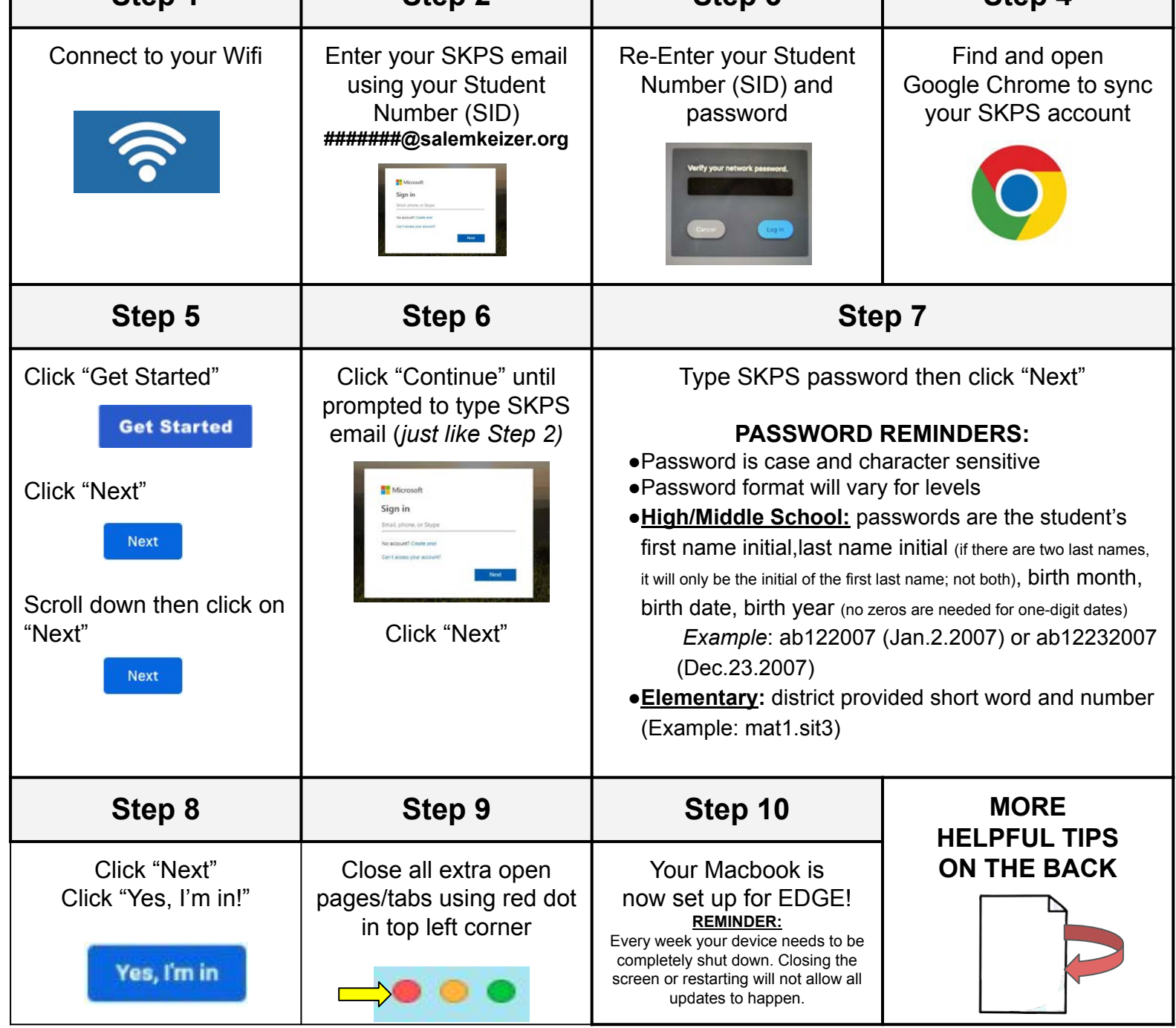

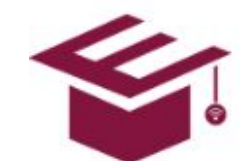

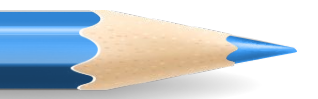

## **Accessing Canvas Courses**

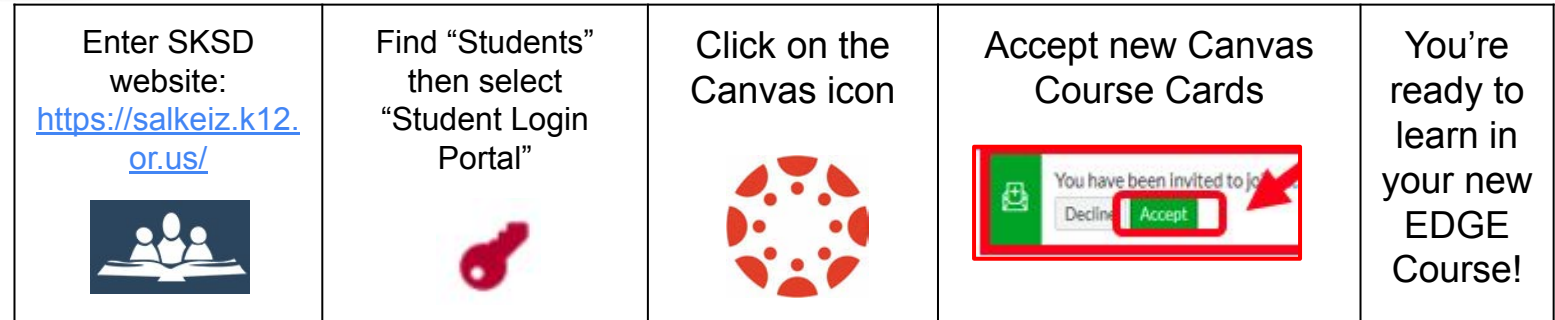

## **Zoom Log in using Authentication**

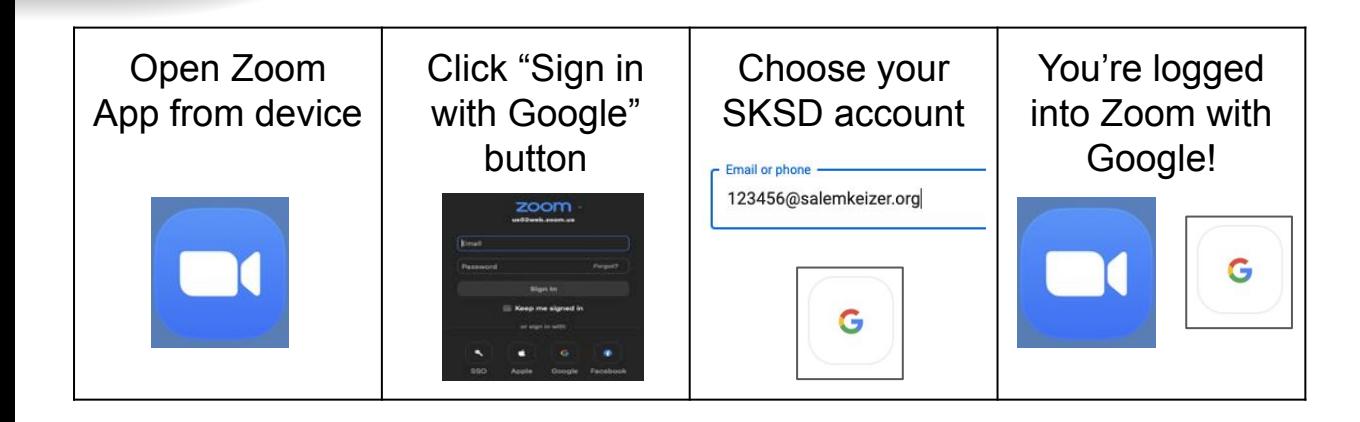

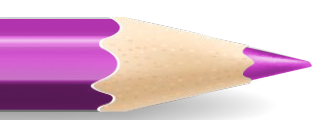

## **How to Allow Screen Sharing (on Mac)**

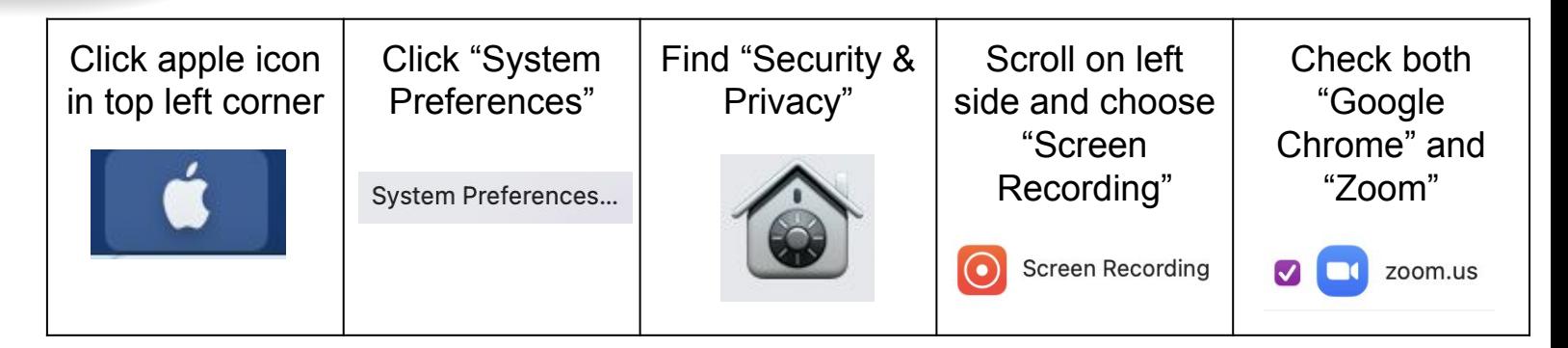

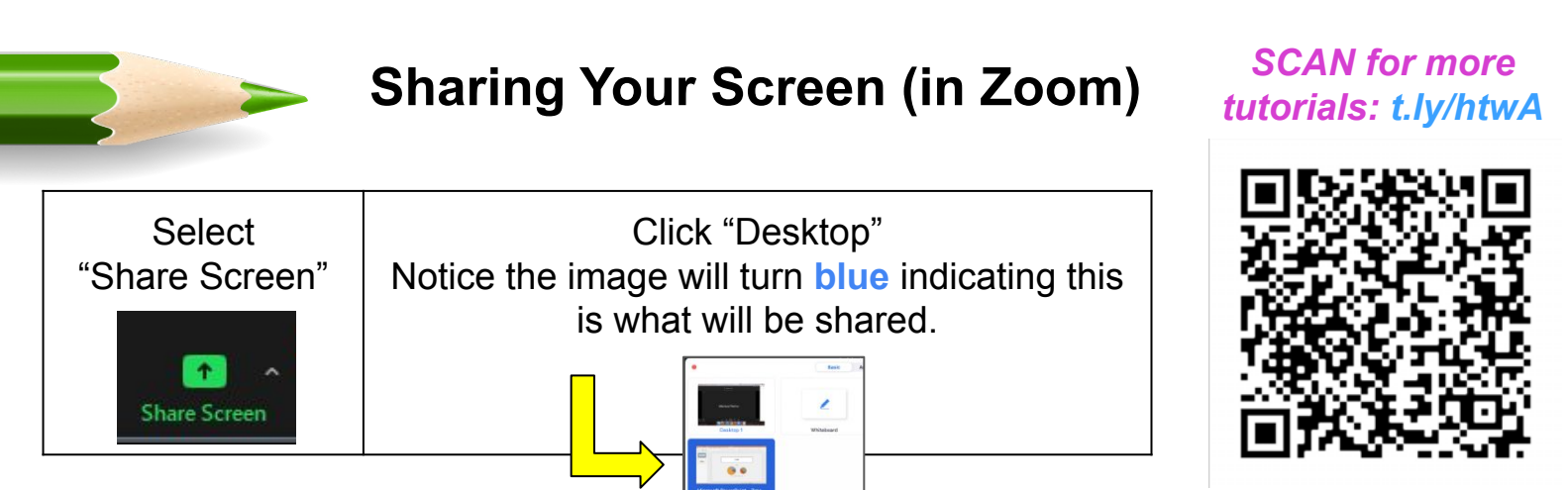